## 1. Technical Data Sheet

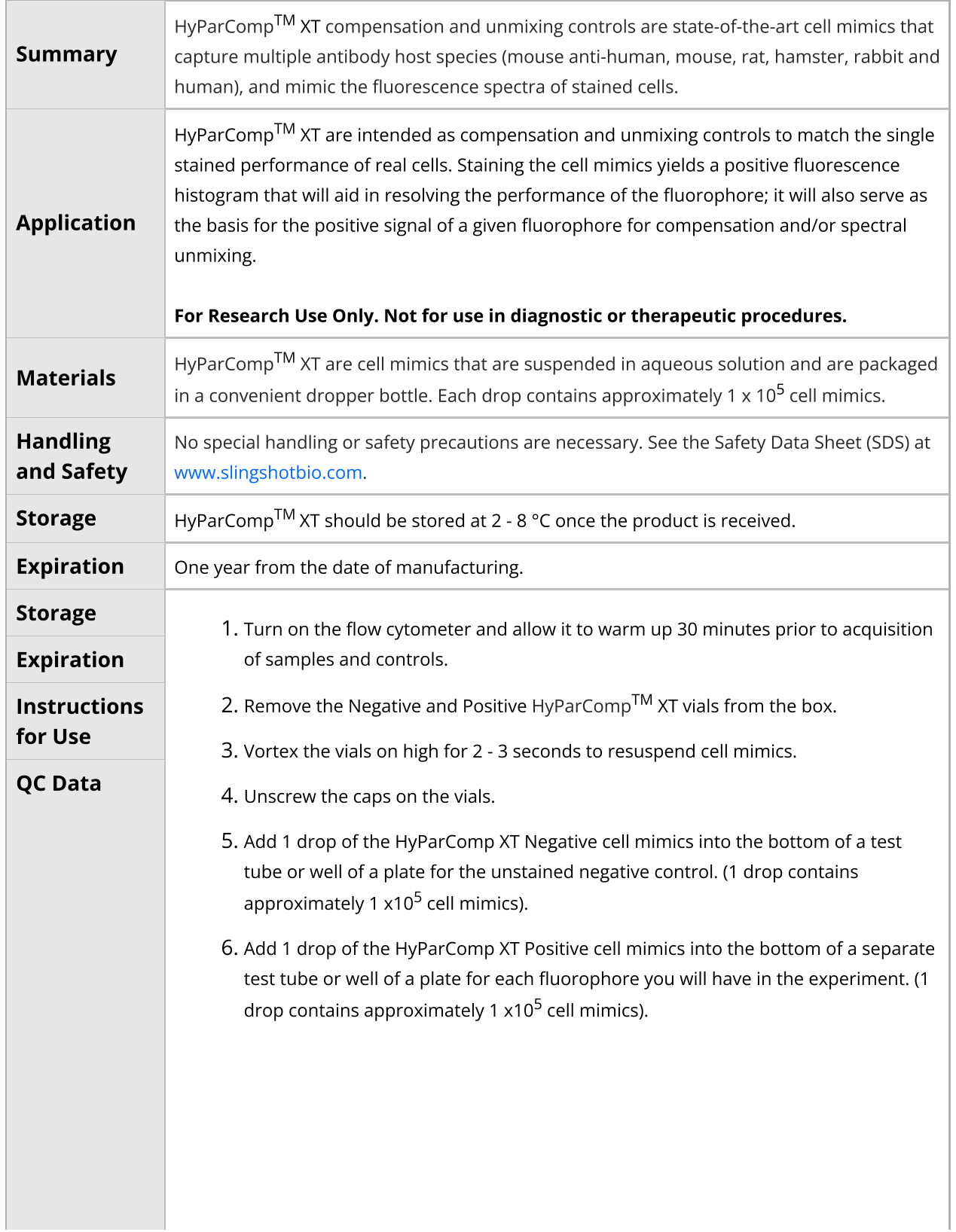

**Technical Data Sheet**

HyParComp XT High Performance Cell Mimics Technical Data Sheet (Catalogue P/N: SSB-22-A, 100 tests)

Version: 1.0

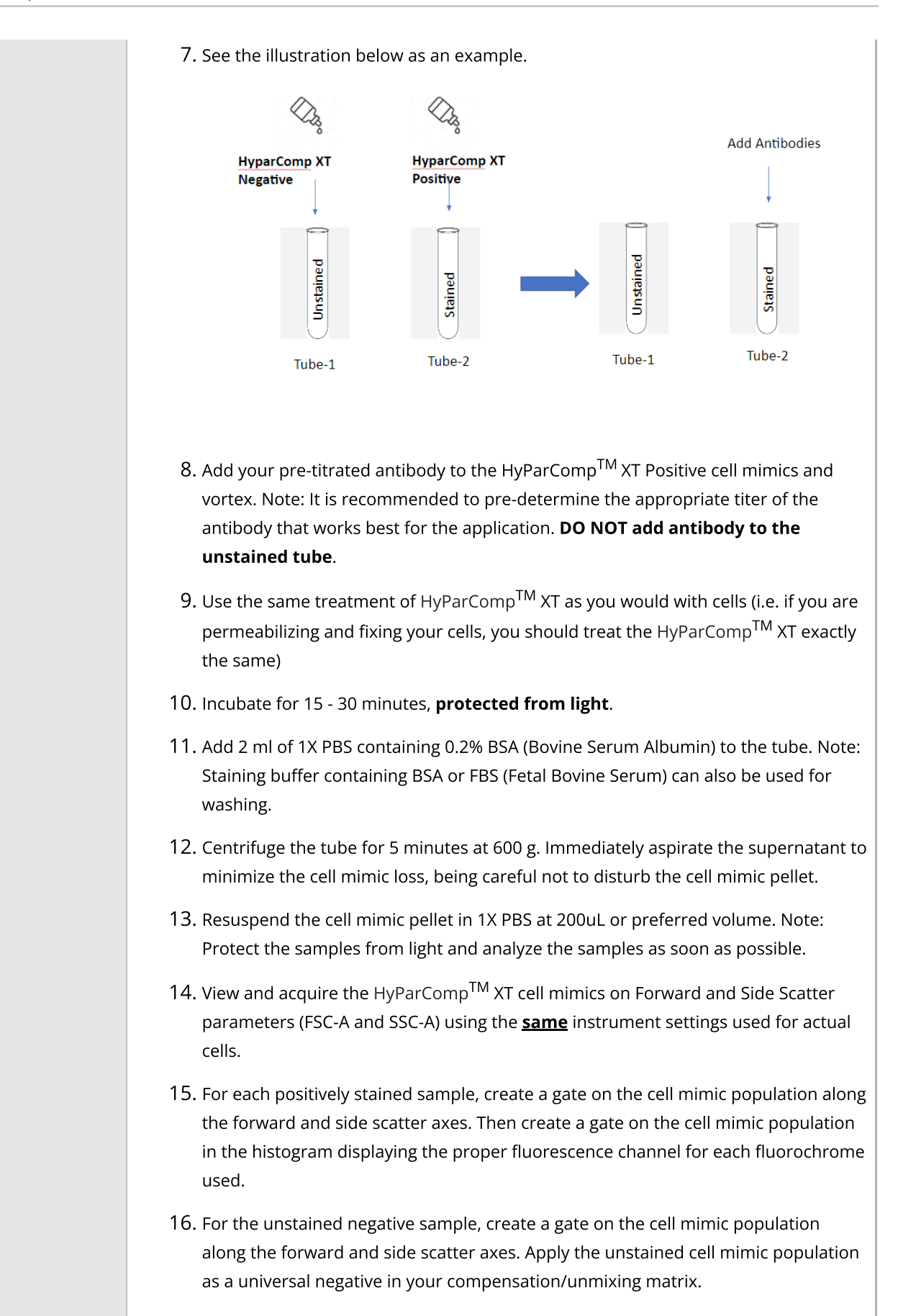

## Slingshot Biosciences **TDS-32** HyParComp XT High Performance Cell Mimics Technical Data Sheet (Catalogue P/N: SSB-22-A, 100 tests)

Version: 1.0

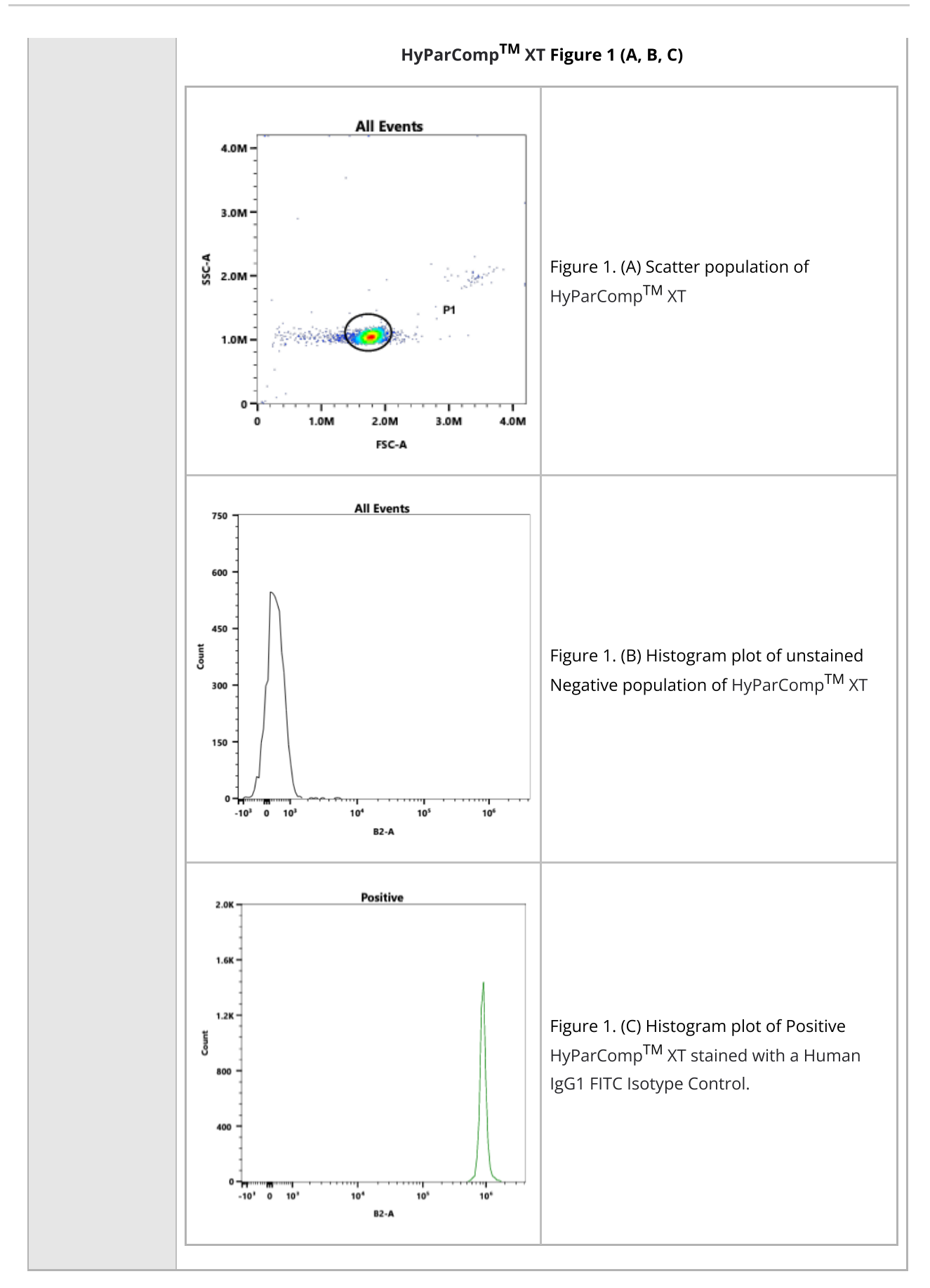

Property of Slingshot Biosciences. **CONFIDENTIAL**. Unauthorized distribution or copying prohibited. Generated by Caitlin Farquhar at 2023-07-05 12:11:03 (UTC -0600) Uncontrolled copy. Valid for 24 hours only.

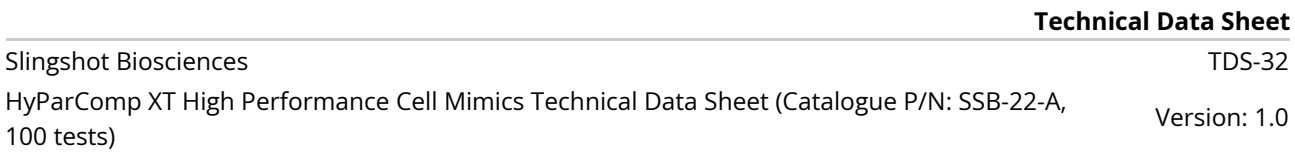